# **Get started downloading eBooks at the Baldwin Borough Library!**

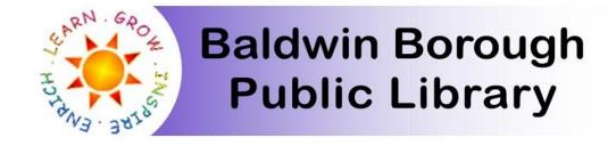

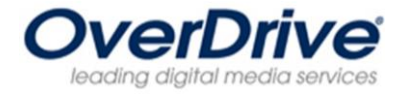

## **How do I get started getting eBooks on my device or computer?**

You need a library card to check out eBooks and you will need to download the OverDrive app or download it to your computer. See additional information on how to download books to different devices.

## **How do I browse the eBooks that are available at the Baldwin Borough Library?**

Check out this site to see what titles are available: acla.lib.overdrive.com.

## **Do I need to return the eBook? Are there late fees for overdue books?**

No, titles are automatically deleted from your device on the due date. Returning a title is different on each device, but you can find the option through your bookshelf. And there are no late fees since titles are automatically deleted from your device.

## **Can I renew a title?**

If there is no one else on hold for that title, eBooks are renewable.

### **Can I change how long I have a book checked out for?**

When you go to download a book under *Borrow* there will be an option to *Change Lending Period.* 

## **What can I do if the title I want is not available?**

If the title you want to check out is unavailable when you click on it, it will read, *Place a Hold.* Once you place a hold, you will get an email telling you when the title is available. You have 3 days to log into your account and check out the title.

### **How many books can I check out at one time?**

You can checkout 10 titles per library card.

### **What format should I download the book in?**

Different eBooks are available in different formats. When you go to *Borrow* the book, it will give you different options of the available format for that title.

OverDrive Read gives you the option to read your book in your browser, without a need to download the title. You don't need to download any additional software like Adobe Digital Editions. It stores the titles in a cloud and allows you to read titles on different devices and picks up where you left off.

Adobe EPub and Kindle formats differ in presentation and different devices are compatible with different formats. If you were to read a book in a Kindle format, you must have an Amazon.com account. This will add the title to your Kindle Cloud.

### **Can I still read a book in my browser when I'm offline?**

Yes you can still use OverDrive Read (read a book in your browser) when you are not connected to the Internet. OverDrive recommends you bookmark the title.

## **Does OverDrive have a** *Help* **page when I'm searching for books?**

Yes! You will see on the right side of the page next to *Menu* and *Account,* a *Help* button.

*If you have any additional questions, please call Pam Richter, technology librarian, at 412-885-2255. She can help answer your questions or you can schedule an appointment.*